ТЕЛЬМАН ЖАНҰЗАҚОВ

# a sa Marmar

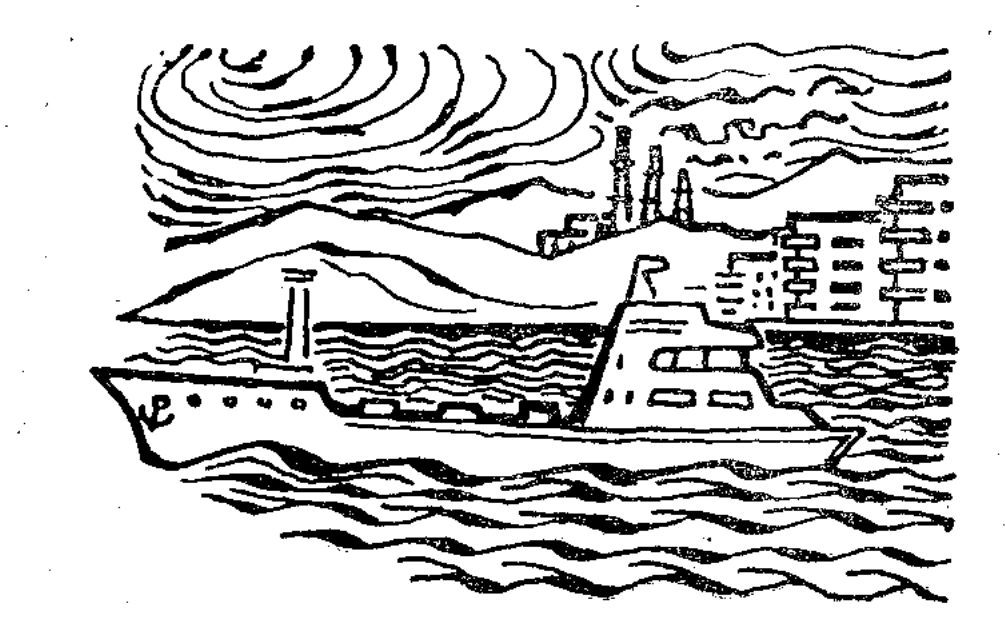

## «ҚАЗАҚСТАН» БАСПАСЫ  $A$  A M a T bl - 1974

 $\frac{1}{\sqrt{2\pi}}\left(\frac{1}{2}\right)^{1/2}\frac{1}{2\pi}\left(\frac{1}{2}\right)^{1/2}$ 

32Ka35 **K27** 

#### Жанұзақов Тельман.

Азаматтар. Очерктер жинағы. Алматы, «Қазақстан», 88 бет.

Қазақ «Азамат!» деген мақтау сөзді екінің біріне айта бері ғой. Осы тұрғыдан келгенде автор өзінің жинағын «Азаматтар» атауы да тегіннен-тегін емес. Кітап геройлары — мейлі ол көк тол ды тілгілеген теңізші болсын, мейлі советтік жас патриот болсын, і Отан үшін жан қиған жауынгер болсын, - қарапайым совет адамд өз міндеттерін, ел алдындағы парыздарын нағыз азаматқа тән абы мен адал атқарып жүрген абзал жандар. Әр кезде әр қиырдан, а жағдайдан алынып жазылған бұл очерктердің барша кейіпкерлері Азаматтарға ортақ бір қасиет бар. Ол — коммунистік идеялылық веттік патриотизм Оларды ерлікке бастайтыч да, төзімділікке тә лейтін де, адалдық пен абзалдыққа үйретіп, батылдыққа баул да сол.

Оқырман қауымға ұсынылып отырған кітаптың авторы — есімі гілі журналист Тельман Жанұзақов. Ол — баспасөз қызметіне бе. араласып жүрген қаламгер.

$$
K \frac{0164-83}{M 401 (07)-74} 164-74
$$
\n
$$
C \times K
$$
айакстан» баспасы, 1974

# МҰЗ ҚҰРСАУДА\*

3.

Моторлы - балық аулау станциялары мен колхоз істері бойынша Гурьев облыстық басқармасының бастығы Жазықбаевтың кабинетіне радист қыз жүгіре басып тым асығыс кірді. Ауызғы бөлмеде отырғандарға сәлем де берместен, тақтай еденді тасырлатып, құйындай ұйытқып өте шықты. Аңқиған ауыздар, аңырған жүздер, ынтызар көздер — бәрі де бастық кабинетінің есігіне ауып, соны телміре бағып қалған.

Радист қыз, асылында, өте қарбалас хабар әкелген тәрізді. Жазықбаевты бүгін бірінші рет көріп тұрғанымен, оған да амандаспады.

- Міне, жаңа ғана алдым! Апат туралы хабар!- деп колындағы бір жапырақ қағазды стол үстіне тастай берді.

Әншейінде есіктен басын ғана сұғып: «Рұқсат па?» деп әдеп сақтап тұратын ұяң мінезді, сабырлы қыздың осыншама дегбірсізденген түріне таңырқай қарап отырған Жазықбаев «Апат!» деген соңғы сөзді естігенде, жайлы креслосынан егде адамға тән емес ширақ қимылмен атып тұрды да, жаңағы қағазды қос қолдап ұстай алып, тез-тез оқи бастады.

«Апаттық радиограмма нкт Жазықбаевқа үтр Ақмаевка утр Трускинге үтр Лесинге үтр Моховиковка нкт «Отважный» теплоходы тесілді нкт 5,5 метр тереңдікте ығып жүрміз нкт Новинск ауданында батыстан шығысқа қарай ығып келеміз нкт Бортымызда 20 балықшы бар үтр суды

\* Оқушыға бірінші ескертерім: бұл очерк марқұм Жүсіп Жұмахановпен бірігіп жазылған. Екінші айтарым: Қезінде мерзімді баспасөзде жарияланған бұл очерктерді жинақ етіп баспаға әзірлеу үстінде қайта жазып, әдеби шығарма деңгейіне дейін «көркемдеуге» болар еді. Бірақ мен олай «көркемдемедім», әдейі сол уақыт табының аптығы сезіліп тұрған табиғи қалпында қалдыруды жөн көрдім, өйткені, бұл очерктерде сол өздері жазылған жылдардың тарихи дерегі есепті ғой. Автор.

колмен төгудеміз нкт Дереу көмек берулеріңізді сұрайм Черкасов»

Туламай тыныш жататын, «жуас» теңіз болмай, Олардың бәрі де сәттен-сәтке ашу шақырып, таудай те қындарын тулатып, дауылдатып тұрады.

Осы жағынан алып қарағанда, кәрі Қаспий нағыз ке жалдың өзі деседі байырғы балықшылар. Өмірлерін тала дан бері теңіз үстінде өткізіп келе жатқан сол адамдард айтуынша, Каспийдегі дауылды күндердің саны орта ес пен алғанда жылына үш жүзден асатын көрінеді.

Каспийдің «тым тынышсыз теңіз» атануының тағы бір себебі - ондағы толқындардың белгілі бір бағыз емес, қалай болса солай бей-берекет толқынданатындығь да деседі. Мысалға, толқындары бір бағытта жүретін б қа теңіздерде кеменің тұмсығын желге қарсы қойса, т селу де, шайқалу да азайып, теңізшілерді қатты қалжыра пайды. Оның үстіне аударылып кету қаупі де азаяды. Каспийде толқын көбінесе алдыңнан да, артыңнан да, бү ріңнен де соғады. Бұл әсіресе желкенді қайықтар үшін б қолайсыз.

Каспий теңізінің бір шеті оңтүстіктегі аңызақ жел читап ыстықты шөл далаларға сұғына кіріп жатса, екін шеті көкорай шалғынды, ну тоғайлы, ылғалды орыс жері барып жалғасады. Оңтүстіктен, сонау Африка құрлы мен араб, парсы жерлерінен аптап аңызақ ессе, солтүст тен салқын самал соғады. Ауадағы екі түрлі ағыс осы Қа пий устінде келіп түйісіп, бірін-бірі жеңісе алмай, к райының сәт сайын құбылуына әкеп соқтырады. Дамылс дауыл да, шым-шытырық «тәртіпсіз» толқын да, «шымыр деп аталатын теңіз құйыны да осыдан туады.

Кәрі Қаспийдің кесепаттығы сондай — оның «тыны толқынына осында туып-өскен адамдар болма  $\text{Ch3}\gg$ сырттан келгендердің көбі шыдай алмайтын көрінеді. М салға, өткен жылы атақты Қара теңіздің өзінен каспийлі герге көмекке келген бір топ балықшы кәрі теңіздің к жойқын толқындарына төзе алмай, қайтып кетіпті... Әсіресе биылғы көктем өте-мөте құбылмалы болды. Т ціздің солтүстік-шығыс бөлегінде күн райы бұзылып, кене тен суытып кетті. Теңіз бетінде әйнек тәрізді қабыршақт нып жұқа мұз қата бастады. Гурьев облысы балық аул колхоздарының қайық-кемелері теңіз тамағындағы\* Ора Каспий каналына келіп паналады.

\* Теңіз тамағы - теңізден өзенге шығатын жер.

Жоғарыда аталған «Отважный» теплоходы басқа кемелермен бірге осы кезде жаңағы балықшы қайықтарының кузетінде жүрген еді.

\* \*

Бұл өзі жүз елу аттық қана күші бар, болат корпусты кішкентай теплоход. Көлденеңі - он, ұзындығы - отызқырық метрдей. Моторлы-балық аулау басқармасы мен Орал-Каспий тресі оны теңіз үстіндегі кәсіпшілік жағдайын біліп отыру үшін қатынас құралы ретінде пайдаланады.

Теплоходтың капитаны Василий Иванович Черкасов отыздан жаңа ғана асқан, тоғыз жылдық тәжірибесі бар теңізші. Оның орта бойлы шомбал тұлғасынан, орыстан гөрі татарға көбірек ұқсас, қарақат көзді, қою қара қасты байсалды жүзінен, асықпай сөйлейтін құлаққа жағымды коңыр үнінен, салмақты жүріс-тұрысынан — бәрінен де сабырлы адам екендігі, нені болса да байыппен, тап-тұйнақтай етіп ұқыпты істейтіндігі айқын көрініп тұрады. Сөзге сараң, көбінесе үндемей жүретін болғандықтан тымпиған тұйық адам тәрізді көрінетін.

Ол жөнсіз қазымыр қаттылықты жаны сүймейтін, бірақ керек кезінде қатал да, талапты да бола алатын, артық сөзі, ағат әдеттері жоқ капитан еді. Мақтануды да, мақтауды да білмейтін. Басқа кейбір капитандар топтасып жинала калғандарында, бастан кешкен нелер жайларды еспелей айтысып, желбуаз әңгімелерді гулете соққанда бұл үнсіз ғана тыңдайды да отырады. Бейне оның басқалардай бастан кешірген қызықты оқиғалары да, айтар әңгімесі де жоқ секілді. Бірақ талайды көрген көкжал теңізшідей ештемеге де танданыс білдірмейді.

косыла қалған кездерде Кейде капитандардың басы олардың ішінен көкмойын қуды көксеген бір-екеу табыла калатын да, басқалары солардың ұсынысын қуаттап, көнілдірек отыру үшін біраз «тастап» та алатын. Черкасов бұл іске де нағыз «сопының» өзі еді. Ішпеуін былай қойғанның өзінде, ол темекі де тартпайтын. Капитандар қауымы оның бұндай оқшаулануын жақтырмайды. Черкасовтың елден ерекше тағы да бір қасиеті — оның теңізде болсын, жағада болсын желікпе батырлыққа бара қоймайтындығында. Мысалға, басқа капитандар жұрт көзіне шалыну үшін кемелерін жағаға немесе басқа тұсқа әкеп

жақтырарда\* соған қарай тым қатты жүріспен турал таяп кеп, шәлке\*\* тастар жер қалғанда ғана жалт бұрылы жанаса бастайды. Ал Черкасов болса, әр уақытта да є баяу жүріспен келіп, жайлап жағады. Өйткені ол жоғар дағыдай желікпе батылдықтың бірде болмаса, бірде апа қа ұшыратуы мүмкін екендігіне кәміл сенеді де, қажет тәуекелге бармайды.

Мінеки, осындай мінездеріне байланысты көптеген и питандар ол туралы «Қолынан түк келмейтін жасық ада бұдан теңізші шықпас!» — дейтін.

Осы бір пікірлерінің қате екеніне олардың осы көкте де көзі жеткен еді. Бұл жөнінде кейінірек айтамыз.

Капитанның аға көмекшісі Түсбай Ісмұхамбетов я ырма бес-жиырма алтылардағы жас жігіт. Оның те толқынын кешкеніне сегіз жыл болған. Ал «Отважныйн келгеніне оншақты-ақ күн. Команда құрамында бұл еке нен басқа сегіз адам бар. Олар: тұлғасы батырға біти момын мінезді Олег Игнатьев, басынан қара телпегі т пейтін Гена Зугров (екеуі де рулевой), аппаратын бәйге косатын жүйріктей баптап, қай кезде қандай жағдай болмасын хабарласпай қоймайтын радист Саша Гонс жайдары да қунақы мінезді механик Юра Зеленко, к тәрізді ұялшақ моторист Леша Смыкунов, аузыңнан сі. кейіңізді шұбыртатын тәтті тағамдар әзірлейтін Шу қоймайтын бұйығы Викт апай, адамға көп жұғыса Слита...

图 米 米

«Отважный» Орал-Қаспий каналының Жайыққа ж ғасатын жерінде тұрған болатын.

Таңертеңгі тамақты ішкеннен кейін Черкасов вахта, ғы матростарына тиісті тапсырмаларын берді де, өзі кішкентай каютасына келіп, кітап оқуға отырды. Ол кіт тың бір-екі бетін де аударып үлгірмеді, жоғарыдан әлдек нің баспалдақты тасырлата басып, асығыс түсіп келе ж кан дыбысы естілді. Міне, каюта есігі сықыр етіп ашыл да, қолында бір жапырақ қағазы бар радист Саша к берді. — Василий Иванович, Жазықбаев пен Ақмаевтан диограмма. Қазір ғана қабылдадым.

\* Жақтыру - жағаға жанамалап тоқтау.

\*\* Шәлке - кемені жағаға не басқа кемеге тіркеп қоятын арі

«Отважный» Черкасов нкт Дереу теңізге шығыңыз үтр Туманныйдың маңында екі реюшка мұз қыспағында қалган үтр Көмек көрсетіңіз нкт Жазықбаев Ақмаев».

"Бас-аяғы жарты сағаттай да уақыт өткен жоқ, турбасының апандай аузынан қою қара түтінді будақтата шығарған «Отважный» көк толқынды үшкіл кеудесімен қақ жара тіліп, артында көпіршіген ақбурыл із қалдырған күйі — жіті жүріспен кең каналдан шығып, теңіз тамағына карай тура тартты. Сәл ғана күштілігі болмаса бұдан ешбір айырмасы жоқ «Горняк» та жоғарыдағыдай бұйрық алған болу керек. Ол да дереу шәлкесін босатып, «Отважныйдың» ізіне түсті. Көп ұзамай екі теплоходтың капитандары да радио арқылы хабарласып, өздерінің бір тапсырмамен келе жатқандықтарын білісті.

Бірақ бұл сапарда екі капитанның бірлесіп жұмыс істеулеріне тура келмеді. Рейдке шығып, бірнеше миль\* жүзгеннен кейін олар Жазықбаевтан жаңа радиограмма алды. Апатқа ұшыраған екі реюшка аман-есен құтылыпты, енді көмекті де қажет етпейтін көрінеді. «Горняк» өзінің барылдақ сиренасын екі-үш рет ақыртып, «Отважныйға» оң сапар тіледі де, каналға қайтты. Ал қосымша нұсқау алған Черкасов кеме тұмсығын норд-вестке\*\* бұрып, Новинскіге карай тартты. Олар онда колхоз істері бойынша облыс өкілі келгенге дейін моторлы-балық аулау станциясының баскармасына кәсіпшілік жағдайын хабарлап тұруға тиісті еді.

\* \* \*

Бұл кезде Гурьевтен 100 миль қашықтықтағы Новинск ауданынан бастап сотүстік-батысқа қарай күн райы ашық, жылы болатын.

Астрахань облысы мен Теңіз ауданының балықшылары теңіз үстінде балық аулап жүрген-ді.

Шығыс жақ күлді-бадамданып, әлдеқандай күлгін-қызыл түсті тұңғыйық мөлдір бояуға малынып келеді. Біртебірте алаулана түскен таң шапағы. Алқызыл арай. Көз ұшында аспанмен астасып, бұлдырап жатқан көкжиек барған сайын айқындалып келеді.

Қырмызы аспанның жалқындап, ең алаулай жанып тұрған тұсы кенет өрт жалынына шарпылғандай болып жай-

7

\* Миль - теңіздегі қашықтық өлшемі, 1852 метрге тең. \*\* Норд-вест - солтүстік-батыс.

нап кетті де, көгілдір кемерден дөп-дөңгелек қызыл көтеріле бастады. Ол жоғарылаған сайын көз ұялтар тындай жалтырап, айналасындағы күлгін бояуға шағ сары сәулесін құйып, сейілтіп барады. Манадан бері ғ нау қимылмен лықси толқып жатқан қорғасын түстес а толкындарға да жан кіргендей болып, теңіз бетінде сәулесі күлім қақты, жарқыл-жұрқыл ойнады. Түне теңіз түксиген қабағын жазып, кеудесін керіп, кең ты тайды, көңілді үнмен сылқ-сылқ күледі.

Түнгі вахтадан кейінгі ұйқыдан әлгінде оянған Л Смыкунов осы бір көз тойғысыз көрініске қызықтай қ ұзақ тұрды. Асылында, ол өзінің жұмыстан қолы бо қытының көпшілігін теңіз табиғатын тамашалаумен, со көрікті картиналарын қағаз бетіне бояу арқылы түсіру откізетін. Бұл бағыттағы табыстары да жаман емес б тын. Леша әсіресе сұрғылт бояумен салуға шебер. С әр заттың түсін айқын сезе білетіндігі сондай - сол сү сіз сұрғылт бояумен салынған суреттері неше алуан түр ке енгендей құбылып, жан біткендей құлпырып тұраты

Дегенмен Лешаның осы суретшілік өнерінің ең бір сі жетпей, шамасы келмей қала беретін жері - тең күшті дауыл кезіндегі кескінін бейнелеу. Бұның салған ретінде бірде таудай толқын соншама сұсты болса да, : сыз сияқты көрінеді, ал бірде теңіз бетін бұйра толқы басып жатса да желсіз, тымық күндегідей әсер қалд ды... Әйтеуір бір жері үнемі жетіспей тұрады.

Сондықтан да Леша теңізге дауылды күндері қара руден жалықпайтын еді. Қараған сайын тонналаған толқындарды аспанға атып, дүниені астан-кестен ететі ламат зор күштің бұған дейін ескерусіз қалып келе кан жақтарын, жаңа көріністерін ашып, байқай жү Сол көргендерін көз алдында мәңгілік қалдырып, көң түйіп алуға тырысады.

Бірақ бүгін аспан ашық, теңіз беті тыныш. Ұйқі тұрған адамның денесін тоңазытып, сергітіп жіберетін пи соққан салқын самал ғана. Дегенмен асқақ дауы жаны сүйетін Лешаның өзі де теңіз таңының жаңағь тамаша сымбатынан көз айыра алатын емес. Бұл да еркін алған көрініс. Суретшілерге тән сезімталдығы бе билеп алған Леша бұ дүниедегінің бәрін де ұмытып, а лай атқан алтын таңға, сыңғыр-сыңғыр үн қатқан жа оркешті толқындарға, топтана ұшқан күміс қанатты ғалаларға, көз ұшындағы көгілдір көкжиекке ұмсына сіп, телміре қарап қалыпты...

Міне, сонау батыс жақтан көз ұшында бұлдырай көрінген ақжал толқындардың үстінен түйдектелген қою қара бұлт шығып, өрлей берді. Ол барған сайын зорайып, қанатын жайған қарақұс тәрізденіп өсе түсуде. Бірден-бірге комактанып, орасан зор жылдамдықпен жақындап келеді. Біршама уақыт өткеннен кейін алғашында бір уыстай ғана болып көрінген әлгі бұлт аспан әлеміне кеңінен жайылып, батыс жақты түгелдей қаптап алды. Бұлт басқан аспан уақыт озған сайын түнере түсіп, сұрғылт тартып барады. Манағы самал жел де қатаяйын деді. Жай ғана лықси жылжып, баяу шұбатылып жатқан толқындар да үлкейіп, біріне-бірі көбік шаша қақтығысып, буырқанып, ашу шақыра бастады.

Тұтқиылдан келіп тиіскен ескек желдің алғашқы екпіні түйенің шудасындай желкілдеген, қалың өскен майда шашын желпіп ізіне түсіргенде теңіз табиғатының өзгеше сұлу құбылысына қызыға қарап, ұйқы тәріздес бей-жай қалыпта тұрған Лешаны шошытып оятып жібергендей болды. Тулай бастаған теңізді көргенде Леша қуанып кетті. Неліктен? Теңізшіге дауылдан қауіпті ешнәрсе жоқ. Ендеше Леша неге қуанады? Бәрі де оның баяғы суретшілік сырында, теңіз дауылын көбірек көрсем, сөйтіп оны қағаз бетіне дәлдеп түсірсем деген құштарлығында еді.

Теплоходтың олай-былай теңселе бастағанын сезип. бортқа соққан толқындардың шуылын естіген Черкасов өзінің кішкентай каютасынан жоғарыға басқышпен көтеріліп, палубаға шыққанда Леша ескек желге төсін төсеп, күлімсіреп тұр еді. Ол қасына келген капитанды алғашынбайқамады. Черкасов қолындағы үлкен дүрбісімен да көкжиекті шола беріп:

— Қалай, Леша, дауыл тұра ма деймін? Аспанды бұлт қаптап кетіпті ғой, — деді.

- Иә, Василий Иванович, соғады! Тамаша дауыл болады! - деді Смыкунов қуанышты үнмен.

Черкасов оның мұнысына таңдана қарады да:

- Оның несі тамаша? - дегеннен басқа ештеңе айтқан жок. Бұл кезде олар бір жерге шоғырлана топтасып, іркестіркес тұрған желкенді қайықтарға жақындап қалған еді. Балықшылар да дауыл болатынын байқап, барлық желкендерін жығып тастапты. Сидиған мачталар көзге сонадайдан сорайып көрінеді.

«Отважный» үлкен тордың тұрақты кемесіне келіп жақты. Бұлар Теңіз ауданындағы «Жас талап» колхозының балықшылары екен. Сәті түскенде, колхоз бригадирі Қазиев

 $\boldsymbol{\theta}$ 

осы стойкада болып шықты. Жел күшеймей тұрып жан мен толық танысып алу үшін Черкасов теплоходқа Қа ті мінгізіп алды да, зәкірде (якорь) тұрған басқа сте ларды аралауға кірісті.

Бірақ олар екі-ақ стойкаға барып үлгірді. Манада рі қүш жинағандай болып, ширыға соғып тұрған ескек енді әбден долданып, нағыз әупірген толассыз дауылғ налды. Күн көзі қара бұлтқа жасырынып, аспан да, о түнеріп сала берді. Ақ көбігін бұрқырата шашқан а толқындар арыстандай атылып келіп, кішкентай тепле ты мың батпан салмағымен көміп өткенде ортасынан рып, шыңырау түбіне батырып жіберетіндей көрінеді.

«Отважный» бірде жалға шығып, бірде екі толқын сындағы шұңқырға түсіп, әткеншек тепкендей ойнак әзер-мәзер ілгері жылжып келеді. Оқыстан үркіп, ед қалған аттың басындай шапшыған көкжойқын дүл төбесіне көтерілгенде судан ажыраған денесі сидиып ды да, кеменің өзі толқынның ұшар басында иненің х ындай ғана жерге жабысып тұрғандай көрінеді. Астын тіреуі кенет опырылып кеткендей болып, төмен қарай сығымен су сүзе құлай жөнеледі. Құлап келе жатқан ні келесі бір толқын іліп алып, төбесіне көтереді де, қ дан лықсытып төмен қарай тастап жібереді. Өстіп қақпақыл қаққан қыздарша сылқ-сылқ күліп лақтыр реді, ойната береді...

Черкасов Қазиевті өз стойкасына апарып тастады. әрі біраз ілгерілеп барып, қос зәкірді қабат тастауға бүр болды. Бір жақсысы — зәкірлер теңіз түбіне мь жабысса керек, долы толқын қанша жұлмаласа да ж әкете алмады.

#### \* \* \*

Дүлей дауылдың толассыз соққанына бір жарым т болды. Әлі де тыным алатын түрі жоқ. Қаршадайлар теңіз кешіп келе жатқан балықшылар мен бұдан да қын талай дауылдарды көрген теңізшілерге бұл да ең емес еді, бірақ толассыз желмен қоса ауа райы да суытып кетті де, су бетінде «шәуіш» деп аталатын қо пак пайда бола бастады. Бәрін де осы шәуіш сескенд Температура төмендей берсе, оның тұтасынан мұзға лып кетуі мүмкін. Ал онда... Тоңазыған сорпаның іртік-іртік майындай болып с тінде қалқып жүрген қойыртпақ кешке қарай, шынынд

тұтасып, әйнек сияқты жұқа мұзға айнала бастады. Жағаға таяу таяз жерде зәкір тастап тұрған екі жүзден астам реюшкалар мен стойкаларға ол өте-мөте қауіпті еді. Өйткені желдің күшімен көшкен мұз кеме-қайықтарды өзімен бірге ықтырып апарып қайранға отырғызады да, ағаш бортқа соғыла-соғыла, ақырында оны пышақпен кескендей етіп қақ ортадан бөліп тастайды. Ішке су толады да, кырқылған кеме теңіз түбіне шөгеді.

Сағат сайын жақындап келе жатқан осынау қатерді балықшылар байқады ма, жоқ па? Белгісіз. Сондықтан оларға тез хабар беру керек еді. Бірақ қалай? «Отважный» таязда тұрған реюшкаларға жақындай алмайды. Өзінің қайраңға отырып қалуы мүмкін. Жалғыз ғана амал - прожектордың жарығымен хабарлау. Балықшылар бұл белгіні көре ме, көрсе, түсіне ме? Ол да белгісіз. Оның үстіне өкірген суық желдің өтінде, аждаһадай ақырған мұзды толқынның астында тұрып прожекторды басқару да оңай жұмыс емес. Шынтуайтқа келсе, бұл істі жүректі де батыл, сабырлы да төзімді адам ғана атқара алады. Қімге тапсыру керек?

Черкасов бірер минуттай ойға қалып, командасындағы жігіттерді бір-бірлеп іштей көз алдынан өткізіп шықты да, тандауын рулевой Олег Игнатьев пен өзінің аға көмекшісі Түсбай Ісмухамбетовке тоқтатты.

Олег қандай қиын жағдай болмасын асып-сасуды білмейтін, екі иығына екі кісі мінгендей батыр тұлғалы, сабырлы да, салмақты жігіт. Оның азынаған желге де, мұзды суға да қыңқ демей шыдайтындығына, тапсырманы да таптұйнақтай етіп ұқыпты орындайтынына толық сенуге болады.

Түсбайдың «Отважныйға» келгеніне оншақты-ақ KYH болса да Черкасовтың тәжірибелі көзі Түсбайдың талдырмаш денесінде көпті көрген көне теңізшінің өршіл жүрегі, қайсар жаны бар екенін бір қарағаннан байқап та үлгірген еді. Мұнысын Түсбай келгеннен бері ісімен де көрсетіп жүр... Осы тунгі вахта ол екеуінің де еш уақытта естерінен кетпестей болып өтті. Кезекте алдымен Олег тұрды. Түсбай оны жарым түнде келіп ауыстырды. Өршеленген өркеш тол-Кындар рубканың\* төбесіндегі капитан көпіршесіне дейін жетіп, өжет жігіттерді теңіз тұңғиығына жұлып әкетпек болады. Төбеден басып, түгелдей көміп өтетін мұзды сү плащ-

\* Рубка - кемені басқаратын адамдардың жұмыс істейтін кабинасы.

тың тесік-саңылауларынан мойынға, қойын-қонышқа йылып, денені инемен шабақтағандай тітіркендіреді. кездерде ауыз-мұрынды тұмшалай жауып, дем алдыры тұншықтырып та тастайды.

Бірақ олардың екеуі де табиғаттың дүлей күші алды тізе бүгіп, күйректік көрсете қоймады. Бір қолдарымен питан көпіршесі қоршауының жақтауынан ұстап, екі колдарымен прожекторды бір жағып, бір сөндіріп тапж май тұра берді. Ойран-топыр теңіз төскейіндегі қою қар ғылықты қақ жарып, түнек қабырғасын жырта тесіп іл ұмтылған осынау жалғыз сәуле алыстан атой беріп, сілтейді. Сұрапыл табиғаттың дүм-дүлейі қаншама ышк са да, Адам атты алыптың қажырлы қолынан айбы отты өшіре алмайды. Ол түн түндігін түріп, жана бер жайнай береді...

Таң ата «Отважный» зәкірін көтеріп, мұзы жоқ таза ға қарай бет алды. Өйткені оның түндегі сигналдарын былдаған балықшылар түгелдей тереңге\* кетіп үл генеді.

Онсыз да алай-түлей болып тұрған күн райы түс кез мүлдем бұзылды. Жапалақтап қар жауып, ақтүтек бо соғып, айналаның әлем-тапырағы шықты. Ери жауған палақ-жапалақ қар ұлпалары рубка терезелеріне ақ пер дей жамылып, сыртқа шыққан адамның қас-кірпігіне нып, бес-алты метрден арғы жерді көрсетпейді. Мұн жағдайда бір метр де ілгері жылжу — апатқа қарай ат ған адыммен тең. Өйткені, теплоход қайраңға отырып неі басқа бір кемеге соқтығысып қалуы мүмкін. Сондықтағ амалсыздан зәкір тастауға тура келді.

Өнебойы жұмыс істеп, еңбек етуді күнделікті дағды қажетіне айналдырған адамның құр босқа қа Ha, отырғанда екі қолы алдына симайды емес пе? «Отважғ дың» командасы да, Черкасов та дәл осындай жағдайға шар болды. Олар түстен кейін түк бітірген жоқ. Сол з тастаған орындарында тапжылмай тұрды да қойды. Әсіресе, Черкасов не істерін білмей тықыршып х Палубаға қырық шығып, қырық түсті. Қар әлі жауып

<sup>\*</sup> Теңіздің терең жерінде таязға толқын карағанда әлдеқ күшті болады да, жұқа мұзды шыдатпайды, оның тұтаса қатуына кіндік бермейді. Сондықтан терең мұздан таза болады.

Оның үстіне ұйытқыған боранда басыларемес. Теплоходтың тұмсығынан ары түк көрінбейді. Не істеу керек? Бұлардың өзін қойшы: қар басылғанша тұра береді. Тамақ қоры да, жағармай да әзірге жеткілікті. Черкасовтың қабырғасына кешегі балықшылардың жағдайы қатты батады. Олар қазір қайда екен? Не күйде жүр? Мүмкін мынадай ала-сапыранда адасып кеткен шығар? Әлде... жоқ, олай болуы мүмкін емес! Жаманатқа жори алмайды. Алайда не істеу керек?! Не!? Жіпсіз байланып, екі қолдан бірдей күрмеліп отырғаны мынау. Дауыл құрғыры толас алмаса да алдын көрсетпей, көзсіз қалдырып отырған мына ақ құйын тоқтар ма еді, әттең !..

#### \* \* \*

Қар қараңғы түсе ғана тоқтады. Бірақ кеш еді. «Отважный» балықшыларды іздеуге шыға алмады. Толқын әлі басылған жоқ. Суық барған сайын қатайып келеді. Теңіз бетіндегі қойыртпақ «шәуіш» — тұтасқан мұзға айнала

вбастады.<br>Пүн ортасы ауа бергенде кеме үстіне аспаннан құлай<br>конған әлдебір кішкене қара құстар толып кетті. Бұлар караторғайлар еді. Шыж-шыж етіп шырылдасып, қонып жатыр, қонып жатыр. Бәрі де үйме-жүйме болысып, жылы жерге жемге таласқандай ұмтылады.

Ешкім де ұйықтамаған. Осынау бір ерекше де ғажап жаңалықты алдымен вахтада тұрғандардан есітіп, сонан соң бірінен-бірі хабарланған жігіттер үстеріне шолақ күртелерін жамыла-жамыла салып, жүгіріп палубаға шықты. Құжынаған қараторғайлардың кейбір батылдары ашылған есіктерден шыққан жылы лепті сезіп, матрос кубригі мен салонға сып беріп кіріп те кетті. Ал қалғандары рубканы, люктерді, түтін тұрбасын, палубаны, бакты жағалай қонып алып, тапжылмай отыр. Қастарына барып, қолға алса да кыбыр етер емес. Қанат-құйрықтарын, мойын мен жота жүндерін мұз басып, сіреуленіп қатып қалыпты. Байғұстардың адамнан қорқу тұрмақ қозғалуға да мұршалары жоқ. Дүлей табиғаттың аязқары аралас сұрапылына тығылар, паналар жері жоқ теңіз үстінде кездесіп, онсыз да талмаусыраған әлсіз қанаттарына мұз қатып, титықтаған бишаралар кеме оттарын көріп, Адамнан араша сұрай келген тәрізді. Кімді де болса толғантар, аянышты көрініс еді, бұл! Ауыр тыныштық бір-екі минуттай ғана созылды. Сонан соң жігіттер бұрыннан келісіп қойған адамдардай-ақ, ешкім ештеме айтпастан, бір кісідей жұмылып іске кірі Олар бүрісіп отырған торғайларды қойындарына, бас ки деріне толтыра-толтыра салып алып, кубрик пен салон жылы бөлмелеріне әкеп кіргізе бастады. Жылыға кір соң мұздары еріп, жан шақырған мақұлықтар адамда жаутандай қарап, мың мәртебе алғыстарын білдірген өздерінің түсініксіз «тілінде» шырылдап сайрай жөнелд

- Байғұстар-ай, — деп күрсіне үн қатты механиктің мекшісі Виктор Слита, — құс екеш құстың да қанаты тал мынадай күйге ұшырағанда біздің күйіміз не болма Мына түн қандай қорқынышты еді! Бір пәлеге ұшы калсақ, кім құтқарады?

- Не айтып тұрсың өзің?- Анау-мынауға ашу шақ қоймайтын Черкасовтың сабырлы жүзіне қан ойнап ш келді. Слитаның өңменінен өте оқтай қадалған қара і дерінен от шашып тұр. Әдеттегі майда лебізді қоңыр да сы да бұл жолы қатқыл шықты. «Құс екеш құс та... біз куніміз не болмақ!» Ұялсаңшы осындай сөзді айтудан? боп қалды соншалық? Су түбінде батып барамыз ба? Ж жолдастар, бұл жарамайды. Біз адам емеспіз бе?! А, болғандықтан нендей қиындық болса да жеңуге тиіс Құстар да бізді адам болғандықтан паналап кеп отыр. 1 надай қиыншылықтарға төзе алмайтын, оларды жеңе майтын болсақ, несіне адам, несіне теңізші атанамыз!? сен, Слита, қайдағы бір құлаққа қонбайтын нәрсені аі сын. Сонда өзіңді құстан гөрі қауқарсыз, дәрменсіз сағ сың ба? Болмайды мұның, жігітім, болмайды. Тіреспей тып тізе бүгу - қорқақтың ісі. Ал қорқақтың күні қар Ол суға түсерде өз мойнына өзі тас байлаған адаммен Теңіз түбіне тоқтаусыз кетеді... Ендігәрі мұндай сөзде ді естімейтін болайын. Жалғыз Слита емес, бәріңе де тарым осы...

Жігіттер капитан сөзін үнсіз ғана тыңдап, іштей қос тұр. Тек Слитаның жүзінде ғана иланбаушылық ныша

## әлдебір қобалжу мен үрей ізі бар.

#### \* \* \*

Тунгі сағат 2 шамасында тұтаса қатқан мұз далал батыстан шығысқа көше бастады. Мұндай жағдайда за тастап, бір орында тұру мүмкін емес. Өйткені мұз нөпір зәкірді жұлып әкетеді, не кеменің корпусын қиратып, ағ ка ушыратады. Сондықтан мұз көшіне ілесіп, ыға беру басқа амал жоқ.

Таң ата «Отважный» ығуды тоқтатып, жағаға қарай бет алды. Сол маңайдағы таязда бір топ балықшы қайықтары ығып жүрген еді. Тезірек барып, тереңге шығармаса болмайды. Өйткені мұз таязда жүрген кемені қайраңға апарып отырғызады да, қырқып кетеді.

 $\mathcal{L}_{\infty}$ Отважный» алға қарай әрең жылжып келді. Мұз көшкіні кішкентай теплоходтың алдын әлсін-әлі бөгей береді. Жалпия созылып жатқан үлкендерін айналып өтсе, кішіректерін тұмсықпен соғып қиратып, жол ашып келеді. Әрбір метр оңайлықпен берісер емес.

Сеңмен соғысып, толқынмен тіресіп ілгері ұмтылған қайсар теплоходтың мұз құшағынан алғашқы алып шыққаны 3 стойка мен 1 реюшка болды. Төртеуінде жиырма бір балықшы бар еді...

«Новая жизнь» колхозының 7 қайығы кешегі дауыл кезінде бір жерде тұрған болатын. Түнде мұз көше бастаған кезде де олар жұбын жазбастан, топтаса ықты. Таң ата мұз аумағы көбейіп, олардың қыспағы да күшейіп кетті. Әжептеуір үп-үлкен қайықтардың қалың тақтайдан жасалған мықты борттарына жел екпінімен жөңкіліп келіп, тарс соғылғанда сатыр-сұтыр сынады да, қайықты сығып жіберетіндей болып сықырлата түседі. Әйтеуір бір тәуірі әлі қайраң кездескен жоқ.

Бірақ көп ұзамай-ақ қатерлі қауіп төнейін деді. Анығырақ айтқанда, кенеттен жылт шыға келіп, жұрттың жүрегін мұздатып, суық құшағына құшуға айналды. Ең шеткі екі стойка қайраңға тірелді де, мұз қыспағына төтеп бере алмай, жұрттың көз алдында қақ орталарынан қажалып, кырқыла бастады. Ақ шүберектей бозарып кеткен беттерінде бір тамшы да қан қалмаған балықшылар басқа қайықтарға түгелдей ауысып үлгірмеді, темірдей берік, пышақтай өткір құрсауға түскен стойкалар біртүрлі сықырлап, шиқылдап барып быт-шыт қирады да, біртіндеп суға бата берді. Олардың орнында бірінің үстіне бірі шыққан мұз үйіндісі ғана қалды. Біраздан соң ол да жоғалып, қатыгез теңіз түк көрмегенсіп жата берді. Жұрт соңында қалып секіре жүріп, суға да малшынып, жақындағы қайыққа әзер жетті. Сәл кешіккендерінде, жағадағы стойкалармен бірге су түбіне кетіп-ақ қалатын еді. Алайда қалған бес қайықтағы адамдардың өміріне төнген ажал ызбары бұрынғысынан айқын сезіліп, жақындай туспесе, алыстамаған еді. Мейірімсіз мұз көпірі оларды жаңағы екі стойканы жұтқан қайраңға қарай ақырын ғана ықтырып келеді. Жиырма адам бір-бірімен үнсіз ғана қ тасып, ақтық демдерін іштеріне алып тұр.

Дәл осы кезде әлдекімнің толқын шуылы мен мұз қырының тұлабойды тітіркендірген азапты дыбысын шыққан қуанышты айғайы саңқ ете түсті.

- Кеме!!! Қараңдар, кеме!..

Мойындарына су кеткендей болып, мөлиіп тұрған ж бастарын бір кісідей жалт бұрып, көз ұшында, алыста жатқан кішкентай кемені көрді. Ауыздарынан «Уһ!» д күрсініс те қатар шықты. Бірі күліп, бірі жылап, бірі киімдерін аспанға атып жатыр...

У-шу, азан-қазан.

Осы жұрттың арасында колхоз председателінің ор басары Кондратов та бар еді. Ол дүрбісін алып қарап берді де, келе жатқан кеменің «Отважный» екенін жа көрінбесе де нобайынан таныды. Теплоходтың үлкен қі дықпен әрең жылжып келе жатқанын да көрді ол. Осы шошындырады. Көмек пе, жоқ әлде өлім бе? «Отважн ма, қайраң ба? Қайсысы бұрын жетеді? Екеуі де жағ дап келеді, әсіресе қайраң таяу қалған сияқты.

Екі арада үш-төрт жүз метрдей қалғанда «Отважн балықшылардың қатерлі хал-жағдайларын анық бай жүрісін арттыра түсті. Сәті келгенде оның алдындағы кен мұздар да азайып, жол едәуір тазарды.

Қайраңға тағы да бір қайық барып тірелді. Бірақ кезде «Отважный» да жетіп үлгірген еді...

Қатерлі жағдайды көргеннен кейін Черкасов бірер нуттай ғана ойланып қалды. Не істеу керек? Қайықта тіркеуге алып, сүйретіп әкету мүмкін емес. Мұз бұрынғы нан да арман тұтасып, көбейіп кетті. Теплоходтың тер қайта шығуының өзі де екіталай.

«Отважный» он бес-ақ адамдық кеме. Көлемі де, қуа лығы да, құтқару құралдары да осы шамаға ғана же Балықшыларды өз бортына қабылдағанмен жолшыбай пәлеге ұшырай қалса қайтеді? Бірақ оларды анық өл тастап кетуге және болмайды. Бұл теңіз заңына, теңізш дәстүріне жатпаседі. Сөйтіп бас-аяғы бес-он минуттың ішінде жиырма бал шыны теплоходка мінгізді де, тездетіп кері тартты. Шығ да да, қайтар жол келер жолдан әлдеқайда қиын, қат болды. Мұз құрсауының тұтасып кеткендігі сондай жарып өту үшін «Отважныйға» үнемі кейін шегініп, со бар жүрісімен алға қарай екпіндеп келіп, тосқауыл мү

тұмсығымен сүзе сындырып отыруға тура келді. Штурвалға Черкасовтың өзі тұрды.

Ілгері-кейін, ілгері-кейін...

Мұз көшкіндері теплоходты екі бүйірінен қысып, жаныштап, қабыстырып жібермек, тұмсықтан итеріп, аударып тастамақ болады. «Отважный» бой берер емес. Моторын ышқына гүрілдетіп, барған сайын ілгерілей түсуде.

Двигательді салқындатып тұратын кингстондар мен мотор бөліміне су жіберетін фильтрге (сүзгі) әлсін-әлі қар мен муз кептеліп қалады. Оларды Леша Смыкунов пен Юра Зеленко тазалап отыр. Екеуі де әбден қалжырады. Бірақ жұмысты бір минут та тоқтатуға болмайды. Тек алға қарай, тереңге қарай кету керек. Қауіптен олар сонда ғана құтылады. Мұны Юра да, Леша да жақсы түсінеді. Екеуінің қолды әйнектей тіліп түсетін өткір мұзға да, саусақтың ұшынан шымшып, тұла бойды аралап өтіп, миды қаритын аязға да қарамастан жұмысты екілене істеулері де сондықтан.

Кешегі түнгі оқиғадан кейін бұрынғысынан да ары бұйығыланып, тымырайып алған Слитаның мүлдем ұнжұрғасы түсіп кеткен. Ол таң атқалы ешкімге ләм деп жауап қатқан жоқ. Өзіне берілген тапсырмаларды үнсіз ғана тыңдайды да, сылбыр қимылмен орындауға кіріседі. Жүзіндегі кешеден қалған үрей ізі де әлі айықпаған. Теңіз бетіне әлсін-әлі сескене көз тастап қояды...

«Отважный» әр метр үшін арпалысып алға жылжып келеді. Рульде — Черкасовтың өзі. Кеме командасындағы бір адамның да қолы бос емес. Бәрі де өз орындарында. Тіпті Шура апай да біресе жоғарыға көтеріліп, біресе төменге түсіп, тыным таппай жүгіріп жүр. Жүгірмей қайтсін! Азықтары таусылып, аштыққа ұшыраған жиырма адамды тамақтандыру оңай болып па! Оның үстіне өзінің сайдың тасындай тоғыз «ұлы» және бар. Олар да ауыздарын ашып, анасынан тамақ тілеген балапандарша жаутаңдап Шура апайдың қолына қарайды. Шура апай бәріне де үлгіреді, бәрін де тойғызады. Ол, керек болса, кешегі түннен осында қалып қойған қараторғайды да ұмытқан жоқ. Құс та өз сыбағасын алды. ...«Отважный» өгіз арбаның іш пыстырар шабан аяңынан да баяу жүріспен алға жылжып келеді. Бірақ оны тоқтата алатын ешбір күш жоқ тәрізді. Өйткені ол бір жеңнен қол, бір жағадан бас шығара қимылдаған тағдыры бір туыс-азаматтардың қолында. Ал бұл кезде теплоход бортында келе жатқан жиырма балықшының манағы қатерлі

 $2 - 158$ 

қайраңның жанындағы мұз құрсауында қалған қайықт түгелдей теңіз түбіне шөгіп кеткен еді.

Таң ата «Отважный» мұз құрсаудан құтылып, терең таза суға шықты. Екі тәуліктен бері көз шырымын алма Черкасов каютасына кіріп, жаңа ғана жантайған еді. 1 ілінер-ілінбестен қайтадан оянып кетті. Бас жағы мүл аласарып, аяқ жағы жоғарылап кетіпті. Жастығым т қалды ма<sup>•</sup> дёп қарап еді, бірақ орнында екен. «Толқын әсері шығар»— деп ойлады Черкасов. Алайда, каюта жаңағы қалпы бір-екі минуттан соң да өзгермеді: есігі ғарыда, төрі төменде.

Бэрі де бірнеше минуттан кейін белгілі болды. Бал шы қайықтарын жалмап жұтып, теплоходқа тосқауыл сап, қыспаққа алған мұз құрсауы «Отважныйды» өз құ ғынан оңайлықпен босатпаған екен. Өңешінен өткізе алм да, есесін жібермепті. Үш жерден ен салыпты: теплоход темір корпусы мен жағармай құятын цистернасы тес калыпты. Сол уш тесіктен ішке кірген су теплоходтын жағын басып, қисайтып барады екен. Бірақ балықшы қайсарлық көрсетіп, тынымсыз күресті.

Мұз құрсауынан құтқарылған жиырма балықшы от ған салон мен капитанның каютасына су тола бастад

О бастағы Черкасовтың апат жайындағы радиограм сын моторлы-балық аулау станциялары мен колхоз іс бойынша Гурьев облыстық басқармасының бастығы зықбаев дәл осы кезде алған еді.

Бұл радиограмма жалғыз Жазықбаевты ғана емес, лыстың балық шаруашылығы жөніндегі бастықтарын гелдей толғандырды. Керек десеңіз, бұл хабар Астрах дағы жолдастарды да дегбірсіздікке түсірді. Өйткені те дің кенет қатқан мұз далалары басқан ауданында Аст хань облысының да жүздеген балықшы қайықтары жүр Оларға көмек көрсете алатын бірден-бір те болатын. корпусты моторлы кеме «Отважный» еді. Енді, міне, о өзі де тесіліп, өте қауіпті жағдайда қалды.

Бірақ совет адамдары бірін-бірі қандай қиын-қыс жағдайда болмасын жалғыз тастап, қол созбай отыра ма? Бұл жолы да солай болды. Мұз қыспағында қал балықшылар мен «Отважный» теплоходының тағдыры я деген адамдарды толғандырды. Гурьевте «Отважный қауіптен құтқару жөнінде арнаулы комиссия құрыл қосылды, «Отважныйға» көмекке «60 icke авиация «Серп и молот», «ПТС - 13» теплоходтары және «Ком нар», «Комсомолец» кемелері жіберілді.

Отважныйдың командасы мен оның бортындағы балықшылар бастарына қауіп төнгенде алды-алдына бас сауғалап, сасқан жоқ. Олар алғашқы қорқыныштарын жеңе білді. Сөйтіп ішке кірген суды қаз-қатар тұра қалып, бір кісідей ұйымшылдықпен сыртқа төге бастады. Өмір үшін арпалыс төрт сағатқа созылды. Бәрі де шаршады. Бірақ ешкім де өз орнынан кеткен жоқ. Ақыры тесік бітеліп, су да сыртқа төгіліп болды. Кеме өзінің бұрынғы қалпына келді...

Ертесінде көмекке жіберілген «6032», «Коммунар», «Комсомолец» кемелері де келіп жетті. «Отважный» бортындағы балықшыларды соңғы екеуіне отырғызды да, тесіліп қалғандығына қарамастан теңіздің о шеті, бұ шетінде бытырап жүрген балықшылар флоты түгел табылғаннан кейін өз күшімен Гурьевке келіп, жөндеуге тұрды.

«Отважный» теплоходы өзінің атына сай осындай ерлік етті. Қиыншылықта өзі бас сауғалап қаша жөнелмей, дүлей табиғаттың күшіне қаймықпай қарсы тұрды. Бірнеше кемелерді апаттан құтқарып, отыз екі адамды айқын өлімнен аман алып қалды.

Әдетте, «ерлік» деген сөз айтылғанда жеке адамдардың жүрек жұтқан батылдығы, таңғажайып ерекше істері көз алдыңа келеді. Ал мұнда ешкім де ерен көзге түсіп, бөлекше жарқ ете қойған жоқ. Бәрі де өз орындарында болды, өздеріне тапсырылған жұмысты қандай қиыншылықта да бір минутка тоқтатпады. Бұл — топтан жырыла шықпай, жекежеке алып қарағанда елеусіз сияқты көрінетін адамдардың бірігіп жасаған ерлігі!

Тек Виктор Слита ғана күйректік көрсетті. Гурьевке келгеннен кейін ол арыз беріп, теплоходтан кетті. Теплоход кана емес, теңізбен де біржола қош айтысты...

Ал капитандар қауымы Василий Иванович Черкасовты бұрынғыдай сыртынан «Қолынан түк келмейтін қорқақ капитан» деп жамандамайтын болды.

Кейін «Отважный» теплоходы экипажының ерлік істері Қазақстан ЛКСМ Орталық Комитетінің бюро мәжілісінде арнайы сөз болып, азаматтық жасаған коллектив мүшелері түгелдей Орталық Қомитеттің Құрмет грамотасымен наг $pa\partial ra_{\lambda}\partial b\lambda$ 

Каспий - Алматы апрель, 1958 ж.

 $2*$ 

## **A3AMAT**

- Өздерін азаматпыз, Отан ұланымыз деп есепте Комсомол сендерді республикамызд казақ жігіттері! қара металлургияның алыбы Қазақстан Магниткасы курылысына шақырады. Металлург мамандығын меңг ге шақырады!

Казақстан ЛКСМ Орталық Комитетінің осы шақы на жүрек қалауымен үн қосқан сайдың тасындай а жуз азамат жастайынан туып өскен жайлы орын, ж төсектерін тастап жолға шықты. Бауырлас Россия Ф рациясы мен Украинаның ірі-ірі өнеркәсіп орталықтар киын да құрметті металлург мамандығын үйренуге ат Жастар газеттері «Лениншіл жас» пен «Ленин ДЫ. арнаулы тілшісі деген мандат ұстап, ме сменаның» солардың ізімен сапар шектім.

### 1. ДЕМИДОВ КӨІ

Орыс жерінің кен қоймасы атанған кәрі Оралдың кем табиғаты бұл шақта өзінің барша сымбатына еніп нып тұр екен. Қайда көз тастасаң да мүлгіген ну ор ның құшағында жатқан тау сілемдері, баяу ғана сы рай аққан мөлдір бұлақтар, бұлыңғыр мұнар жамы сұр айдынды шалқар көлдер... Түп жақтары сып-сі додабас зәулім шыршалар атқан оқтай тіп-тік болып нын соза тәкаппар өссе, нәзік жапырақты ақ қайы найыса бой түзеп, қыздай сызылады. Салбыраған қа бұтақты бұп-бұйра бастарын жер бетіне қамыға иіп Көкірегіңді шайдай ашып, іші-бауырыңды мұздат тап-таза салқын ауа алыстағы туып-өскен Қарқара ларын еске түсіреді. Бірақ онда тау беткейлері тіп-тін лып келетін де, жақпар тасты үшкір шыңдар сонау і

 $20\,$ 

қау аспанға ұмтылып, қияндап кететін. Мәңгілік мұз бен кардың суық патшалығы да жақындығын сездіріп, ызғар соғып тұрушы еді. Ал мұнда мүлде басқаша...

Свердловскіден Нижний Тагилге дейін электричка жүреді екен. Осы жолдың бойында аттары әсем әуезді болып келетін Исеть, Аять, Таватуй, Шурала, Қлючики тәрізді станциялар орналасқан. Солардың бірінде орыстың өткен заманғы белгілі металлургі Прокофий Демидовтың құрметіне салынған мұнара бар. «Демидов мұнарасы»- ол осылай аталады.

Демидовтар өздері өмір сүрген дәуірдегі (XVII—XVIIIжұпыны техниканың дәрменсіздігіне қарамастан  $_{\rm{FACMD}}$ шойын қорытуда аса үлкен табыстарға жеткен адамдар. Орыс жеріндегі қара металлургияның ірге тасын қаласуда Демидовтардың үлесі өте-мөте зор болды. Жұрт арасына әсіресе кең жайылған Прокофий Демидовтың (1710-1786) есімі. 1740 жылы Невьянск заводындағы Прокофий салдырған 72 текше метрлік домна пеші тәулігіне 14 тонна шойын шығарып тұрған. Европа елдері мұндай қуатты пешті 1840 жылға дейін сала алмаған.

Прокофий Демидовтың бұл табыстарының сол кездегі шама-шарқы бойынша салмақты да зор болғаны соншалық - көптеген адамдар шойын қорыту ісінде одан ешкімнің де асып-түсе алмайтындығына кәміл сенген. Тіпті Демидовтың өзі де осы пікірден аулақ болмаған. bipak «көкжал металлург» техникалық ойдың келешекте қандай карқынмен дамитының, қазіргі домна, мартен пештері, кокс батареялары тәрізді кереметтердің дүниеге келетінін, бір кезде дүрілдеп тұрған Демидов әдістерінің металлургия тарихын зерттеудегі деректерден басқа әжетке жарамай қалатынын ол кезде қайдан білсін!..

Бір өзі кіші-гірім қаланың аумағындай жерді алып жатқан Нижний Тагил металлургия комбинатының бұрқыраған қою түтіні зәулім мұржаларын, аспанмен тілдескен алып домналарын, айналасы ат шаптырым келетін үлкен-үлкен корпустарын көргенде сол Демидов еріксіз есіне туседі. «Қарт Оралдың кеудесінен орын тепкен кереметтердің баршасын өз көзімен көрсе, қайтер еді?»— деп ойлайсың. Біз айтайық деп отырған жиырма қазақ жігіті бір кезде сол Демидов салдырған, қазір еліміздің қара металлургия өнеркәсібінің алыптарының бірі — осы Нижний Тагил комбинатында коксохимиктер мамандығын меңгеруде екен. Жиырмасы да Жамбыл облысынан.

... Олар 20 еді. Қазір 19. Біреуі қайда, оған не бо Ол жоқ, ол өзінің қалған 19 жолдасының көз алд мәңгі-бақи жоқ болды. Мазасызданбай-ақ қойыңызда ешқандай қатерге ұшыраған жоқ, қол-аяғы балғадай аман-есен жүріп жатыр. Бірақ оны ешкім де оңған се еске түсірмейді. Ол опасыздық жасады, адамдық аб йын, жігіттік намысын аяққа басып, арсыздықпен ау на қашып кетті. Осынысының өзі аз болғандай өте жиіркенішті істі мойнына жүк етіп ала кетті. Ол бі бақтан ас ішіп, ащы мен тұщыны бірге татып, бірге ген жолдастарының заттарын ұрлап кетті.

Ал қалған он тоғызы ше? Олар қалай оқып жатыр таздары кім, қал-тұрмыстары қалай?

Жоғарыда айттық, олар коксохимиктер маманды үйренуде. Коксохимик - кара металлургия кәсіпорь рының ішіндегі басты тұлғалардың бірі. Бұл өндір алдымен кәдімгі тас көмірді домна пештеріне жағ кокска айналдыратын болса, екінші жағынан, сол к ден шығатын газдарды қосымша қыздыру арқылы х шаруашылығына қажетті әртүрлі химиялық заттарды ліп алады. Коксохимиктер - кокс батареясында іст люковойлар, есік ашатын, көмір дайындайтын мац лардың машинистері, мотористер, химия бөлімінде і тін скрубберщиктер, газовщиктер, слесарьлар болып неше топка бөлінеді.

Мысалға, Свердлов ауданында онжылдықты біт Ділдәбай Көпбосынов, Мерке ауданының Қиров атын колхозынан келген Шытызбек Тілеубаев және Қазағ Жамбыл қаласының өзінен аттанғағ Магниткасына кытжан Есентаев көмір дайындаушы моторист бо үйренуде.

Жігіттердің оқуға деген, үйренсем, білсем деге тасы бізді керемет таңқалдырды! Айналайындар, а нынды екі етпейді ғой. Аузыңнан шыққанды әп-сәт қағып алады. Зерделі жігіттер! Жұмыстан жеруді бі. ді. Жақсы маман болып шығады,— дейді олар турал дерін осы кәсіпке тікелей баулып жүрген жұмысшь каушылар Мария Ивановна Возмилова, Клавдия льевна Власова және Александр Григорьевич Шихов. Мол шалғынды жайылымдары мыңғырған малға атақты Талас ауданының Ойық селосынан келген б қан Бекетаев солдаттық өмірдің сынынан өтіп, ысы жігіт. Ол мұнда теріс басқанды тезге салып, адас жол сілтеп, ақылшы, аға іспетті. Ауылда жүргенде

ған машиналары тоқтау білмейтін озат шофер атанса, енді кокс пештерінің есіктерін ашатын машинаны басқаруда да үйреншікті баранкасында отырғандай ептілік танытып, ынталы еңбегімен өзгелерге өнеге көрсетеді.

Облыс орталығынан келген он сегіз жастағы Бибопа Әміров, Нұрбек Шойбеков, Балтабай Кірбасов, жуалылык Мадияр Дүйсебеков және Жамбыл ауданының өкілі Ботай Айманбетовтар қыздырылған газдардан түрлі заттарды бөліп алатын химиялық тұту бөлімшесінде ОҚЫП жатыр. Бибопа мен Нұрбек қаладағы №1 балалар үйінде тәрбиелене жүріп, орта мектепті биыл ғана бітірген екен. Ал Мадиярдың кәмелеттік аттестат алып, туған колхозында тракторшы болып істегеніне төрт жылға аяқ басыпты. Балтабай да еңбек етуге ерте араласқан жігіт.  $O_{J}I$ № 360 кұрылыс-монтаж поезында тасшы болып істей жүріп, 10 класты кешкі жұмысшы-жастар мектебінде оқып бітіріпті. 2-разрядты боксшы, былтыр қаланың құрама командасына мүшелікке өтіпті. Одан Ботай да кем емес. Ол 1-разрядты мерген.

Металлург мамандығын меңгеру еш уақытта да Тұңғатардың ойына кіріп-шыққан нәрсе емес еді. Ол 1957 жылы 7 класты бітіргеннен кейін Қордай ауданының «Искра Ленина» колхозында шопан болып істейтін әкесі Сұраншыға көмекке келді. Қарамақтарында 1200 бас қой барды. Бірер жылдан соң Тұңғатар қой бағудың әдіс-тәсіліне төселіп, ысылған шопан болып алды да, қартайған әкесінің жүгін жеңілдетіп, негізгі ауыртпалықты өз иығымен көтере бастады. Әр жүз саулықтан 110 қозыдан алып, әр койдан 4,2 килодан жүн қырықты. Колхоздың алдыңғы қатарлы шопандарының тобына қосылып, қолға алған ісі де оңға басып келе жатқан еді.

Осы кезде Республика комсомолының Орталық Комитеті жастарды Қазақстан Магниткасына аттануға шақырып, жас өрендерге ұран тастады. «Менің де орным сонда, өзіміздің Магниткада. Қажет екен, бару керек!» деп шешті Тұңғатар. Өйткені ол Ленин комсомолының мүшесі ғой. Қордай аудандық комсомол комитетіндегі жолдастар да оған жолдаманы шын ықыластарымен берді. Қалған жігіттер — Асқар Дүйсенәлиев, Ермағанбет Ағыбаев, Ермеш Ахметов, Әскерім Бектенбаев, Қазыбек Көтербаев, Махамбет Әбдуәлиев, Омархан Ысқақов, Әбілда Ербаев және Аяпберген Шыныбеков — слесарь, электрослесарь, срубберщик, люковой мамандықтарын меңгеру үшін оқып жатыр.

Айта кету керек, олардың оқуы ерекше. Мұнда кл немесе аудиторияда отырып оқу жоқ. Олар сабақты лей жұмыс орнында, еңбек ете жүріп тыңдайды. Қо нат жұмысшыларымен бірге олар да смена-сменаға ( ніп, гудокпен қосыла іске кіріседі. Сол гудоктың қуа үні алғашқы кезде құлаққа біртүрлі жат естіліп, бойды түсініксіз құдіретімен тітіркендіріп тұратын бо енді келе-келе жігіттер оған әбден дағдыланып, етене ренісіп кетті. Гудок үні құлаққа аса бір жағымды әуе жылы тиетін болды. Гудок даусы олардың енді жұмы екенін, әлі де толық таныс емес, бірақ сонда да бұға тәрізді болып кеткен цехы, ондағы меймандос орыс мысшыларын, алыстағы Қазақстан Магниткасын, кей-кейде ешбір қатысы жоқ ауылды да еске салады.

Гудок уні П. Демидовты тағы еске түсірді. Дүн казак деген халық барын білді ме екен ол, сірә? Білс қараңғы қапаста болған сол «тағы халықтың» кең ж расында Демидовтың Невьянскідегі атақты пешінен лай есе қуатты домна пеші салынады, оны бір кездері ратана атанған елдің азаматтары жүргізе алады деп лай қойған жоқ шығар. Сол Демидов біздің бола алыбымыз - Қазақстан Магниткасын, ондағы ғала техниканы корсе, оз козіне сенер ме еді, сенбес пе еді?

Міне, біздің советтік шындық! Құла түзде қала о тып, бір кезде мықты мамандардың өзі де арман ете маған алып заводты салдырып жатқан социалистік теманың бүгінгі шындығы бұл!

## 2. АҒА ТӘРБИЕСІ

«ММК» деген қарапайым ғана маркасы бар мез бұйымдарын ұлан-байтақ Отанымыздың кез келген пірінен, көптеген шетелдік мемлекеттерден кездесті болады. Осы бір үш әріптің мағынасы біздің Совет ( ғында ғана емес, сонымен қатар бүкіл дүние жүзін жақсы белгілі. Дос ниетті адамдар оған сүйсіне, қу қараса, дұшпандар ызалы өшпенділікпен көз аларт Бұл — еліміздің қара металлургиясының ең ірі ортал болып табылатын даңқы әлемге жайылған Магнитог металлургия комбинатының маркасы.

Магнитканың атын шығарған тек оның күш-қуаты на емес, ол металлург кадрларын даярлайтын нағыз дукені болып табылады. Оралдың, Сибирьдің, Крі Рогтің, Запорожьенің, Череповецтің және Бакудің ке

 $2<sub>4</sub>$